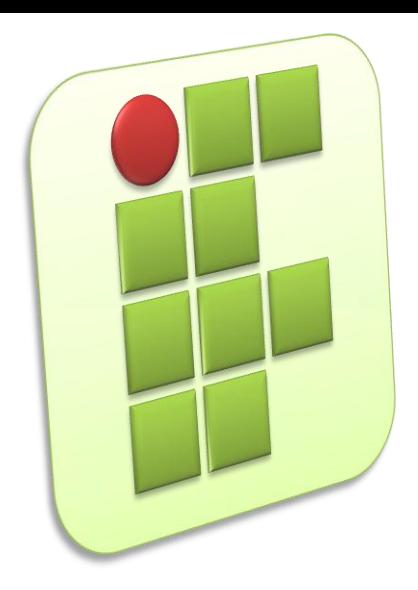

**Instituto Federal de Educação, Ciência e Tecnologia do Rio Grande do Norte Campus Currais Novos**

#### **Organização e Instalação de Computadores**

#### **Aula 08 – Visão Geral do Linux**

Prof. Diego Pereira <diego.pereira@ifrn.edu.br>

# **Objetivos**

- **Entender de forma básica o funcionamento do** sistema Linux;
- **Aprender as principais características do S.O.** Linux;

**2**

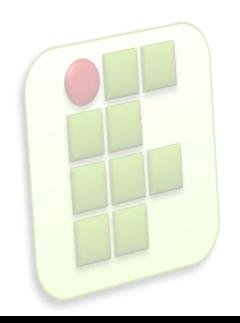

# **Introdução**

- O Linux possui diversas características que o diferenciam dos outros sistemas operacionais e o aproximam do Unix;
- Os principais motivos de sua escolha para determinadas aplicações são a estabilidade e segurança;

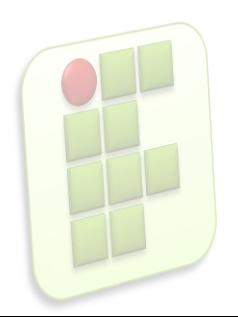

#### **Hardware**

- Dispositivos físicos, é "o computador em si", onde o kernel é executado;
- Kernel
	- É o núcleo do sistema operacional, a parte mais próxima do hardware.
	- Composto de chamadas ao sistema, de acesso aos dispositivos de entrada e saída, e gerência dos recursos da máquina;

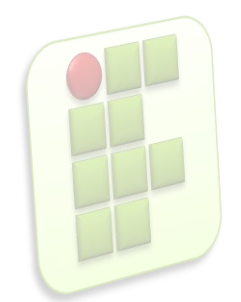

### Shell

- $\blacksquare$  É o nome genérico de uma classe de programas que funciona como interpretador de comandos e linguagens de programação script(interpretada) no Unix;
- **Os shells mais populares são** 
	- Bash;
	- Csh;

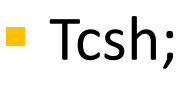

Ksh;

O shell é a interface entre o usuário e o kernel;

**6**

- O usuário decide qual shell deseja utilizar;
- O padrão do Linux é o bash;

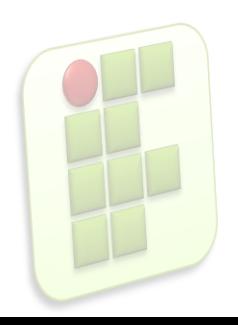

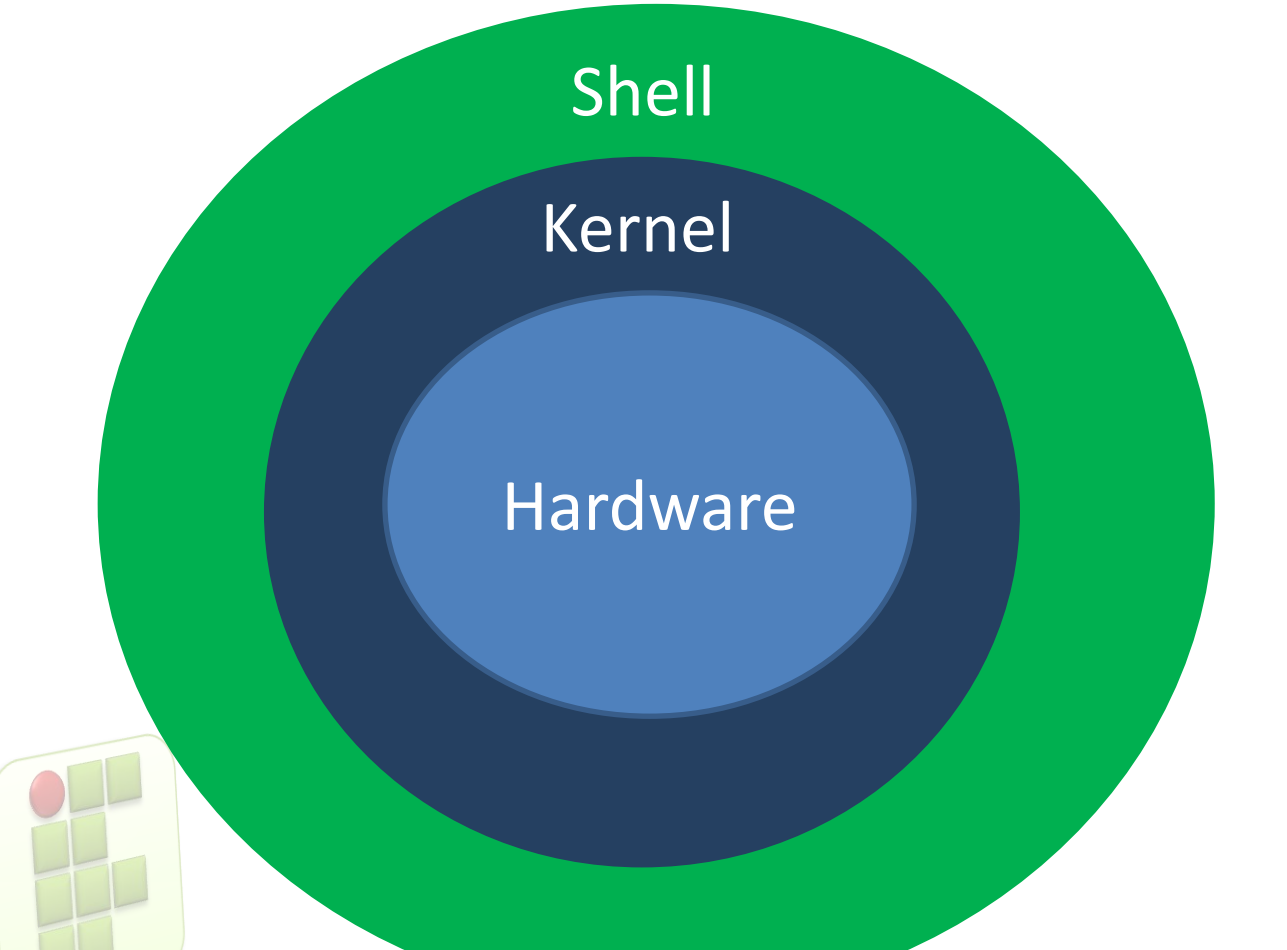

Essas são as **camadas** do Sistema Operacional Linux.

**7**

# **Script**

- **E** um arquivo que contem comandos do shell, os quais, em uma situação normal, poderiam ser executados a partir do prompt;
- **Esse comandos são executados** sequencialmente, dependendo das estruturas utilizadas(if, else, then, do);

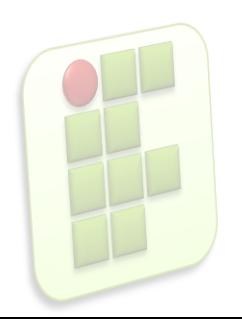

## **Linux Sistema Operacional Multitarefa**

- Vários programas(processos) são executados "simultaneamente";
	- **Na verdade são executados sequencialmente, o** kernel escalona a execução deles e reserva recursos de hardware(intervalo de tempo, memória RAM, espaço no disco rígido);

**9**

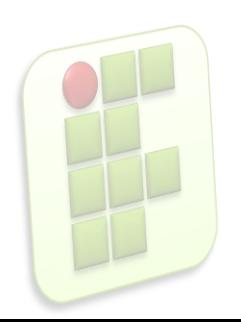

## **Linux Sistema Operacional Multitarefa**

- SO multitarefa preemptiva;
	- Reserva um intervalo de tempo para cada processo ser executado(algo em torno de 20ms), um espaço na memória RAM e no HD;
	- Quando o intervalo termina, o kernel suspende a execução do processo, salva o seu contexto(informações necessária para sua execução) para que ele possa ser executado posteriormente;
	- Carrega o contexto do próximo processo e coloca o anterior na fila de espera;

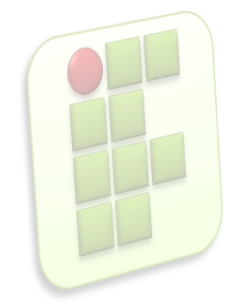

## **Linux Sistema Operacional Multiusuário**

- **Permite que mais de um usuário acesso o** computador simultaneamente;
	- Pode ser feito por terminais virtuais no mesmo computador ou por acesso remoto, usando terminais físicos;
	- Cada usuário possui propriedade de arquivo e autorizações relacionadas a ele;
	- **Tipos de usuário** 
		- root(superusuário), no prompt usa #
		- Comuns, no prompt usa \$ **11**

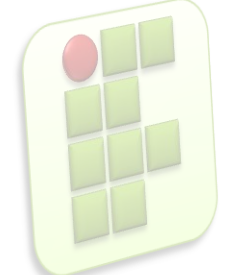

# **Memória Virtual no Linux**

- **Utiliza memória virtual paginada;** 
	- **Permite que programas maiores do que a** memória disponível sejam executados;
	- O SO mantém na memória as partes do programa que estejam exclusivamente em uso, deixando o restante no HD;
	- **Esse processo torna o computador mais lento,** embora simule uma maior quantidade de memória RAM;

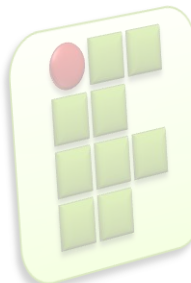

# **Sistema de arquivos do Linux**

Organiza as informações em arquivos

- Textos, imagens, scripts, ...
- **Principais características** 
	- Os dispositivos de armazenamento(drives, HDs) são representados por diretórios cuja posição na hierarquia de diretórios é definida no momento da montagem;
		- /media/floppy
		- /media/cdrom

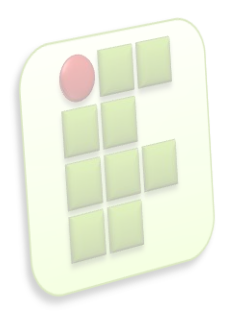

## **Sistema de arquivos do Linux**

- Nomes de arquivos com até 255 caracteres(permite mais de um ".");
- Diferencia letras maiúsculas e minúsculas;
- Não permite os seguintes caracteres em nomes de arquivos;
	- !@#\$%^&(){}[]"?|;<>'+-=\ /
- Não há extensões compulsórias;
	- .doc

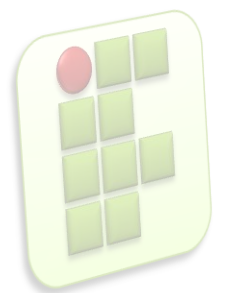

.jpg

- Arquivo comum
	- **Texto ASCII e não ASCII, arquivos de** comando(shell script) e binários executáveis;
- **Diretórios** 
	- São arquivos que contêm os nomes de arquivos que estão armazenados como um grupo. Agrupamento arbitrário;

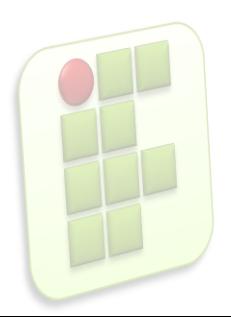

#### $\blacksquare$  Links

- Arquivo que faz referência a outro arquivo ou diretório;
- **Links Diretos;**
- **Links Simbólicos;**

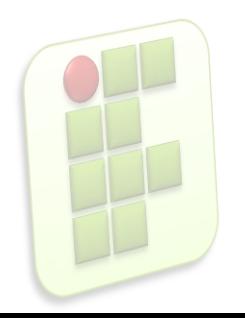

- **Links simbólicos** 
	- **Semelhante ao atalho do Windows;**
- **Link Direto** 
	- É uma espécie de backup;

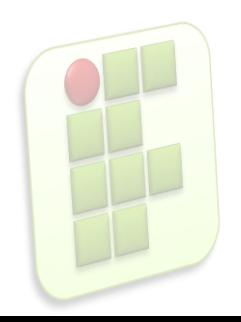

- Device files (arquivos de dispositivos)
	- **Utilizados para representar dispositivos de** hardware do computador;
		- /dev/hda

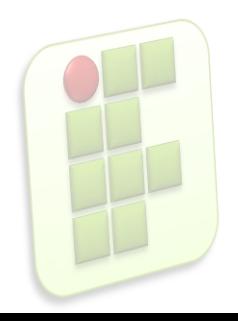

- **Sockets** 
	- **Arquivos utilizados para comunicação entre** processos(na mesma máquina ou máquinas diferentes);
- Pipes
	- Utilizados para intercomunicação entre processos;

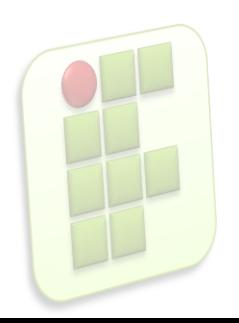

- **Existem vários sistemas de arquivos** 
	- Minix, ext, ext2, ext3, jfs, xfs, reiserfs, ...
- O ext2(Sistema de arquivos estendido 2) é o padrão do Linux;
- O ext3 é o ext2 melhorado, faz uso da tecnologia *journalling* para recuperação rápida de dados em caso de falta energia;

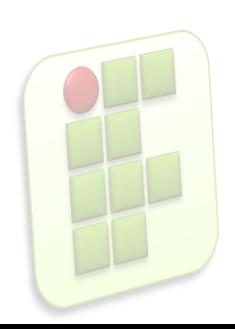

### *Journaling*

- O S.O. mantém um log(jounal) de todas as mudanças no sistema de arquivos antes de iniciar o processo de escrita;
- Melhor probabilidade de não sofrer corrupção de dados no caso de travamento ou falta de energia para o sistema;
- Recuperação rápida pois não precisa verificar todo o disco, verifica apenas o log;

- **Quando um disco rígido é formatado em** um sistema Unix, cria-se nele uma estrutura de dados chamada **inode**(nó índice)
- Além disso existe:
	- Bloco 0:contém o boot do S.O.
	- Bloco 1(superbloco):contém informações do sistema de arquivos, número de inodes, inodes livres, blocos de disco...

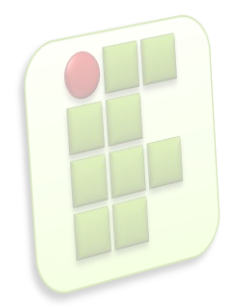

#### Inodes

- Ao criar um arquivo um inode é alocado para ele;
- **São numerados;**
- Possui 64 bytes de tamanho;
- Composto por informações sobre o arquivo;

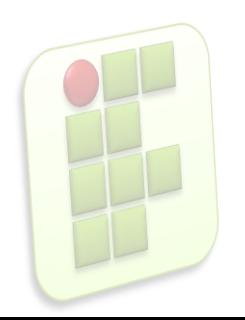

- Conteúdo de um Inode
	- **UID(identificação do usuário dono do arquivo) e** GID(identificação do grupo dono do arquivo);
	- Tipo do arquivo (arquivo comum, diretório, link, dispositivo, ..., ou 0 se o inode estiver livre);
	- **Permissões;**

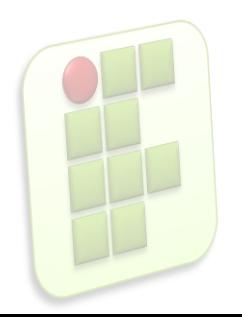

- **Mactimes (data/hora de criação, acesso e** modificação do arquivo);
- Número de links para o arquivo;
- Tamanho do arquivo;
- Localização do blocos onde está o arquivo;
- O inode não contém o nome do arquivo, essa informação está armazenada em um arquivo de diretório;

## **Estrutura de diretórios no Linux**

- A árvore de diretório do Linux segue a FHS(Filesystem Hierarchy System) que é um subpadrão do LSB(Linux Standard Base);
- **Ela é dividida em ramificações para permitir a** utilização de vários dispositivos;

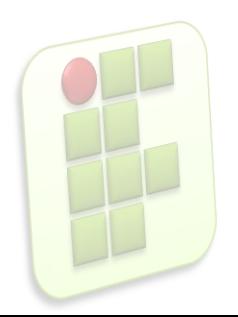

## **Estrutura de diretórios no Linux**

- **D** / diretório raiz;
- /boot Kernel do Sistema;
- /proc Sistema de arquivos virtual de informação do kernel
- /dev Arquivos de dispositivo de hardware
- **E** /tmp Arquivos temporários
- /etc Arquivos de configuração do sistema
- /bin Comandos essenciais do sistema
- /mnt Ponto de montagem temporário para sistemas de arq.
- /opt Pacotes de software adicional
- /sbin Comandos essenciais de adm. do sistema;
	- /var Dados variáveis;
		- /home Diretório do usuário

### **Sistemas Operacionais de Redes**

### **Bibliografia**

- **MORIMOTO, Carlos E.. Linux, Entendendo o Sistema** -Guia Prático. Sul Editores, 2006.
- **MORIMOTO, Carlos E.. Linux, Redes e Servidores -**Guia Prático. Sul Editores, 2006.
- **BATTISTI, Júlio. Windows Server 2003 Curso Completo.** Axcel, 2003.
- THOMPSON, Marco Aurélio. Windows Server 2003 administração de redes. Érica, 2003.

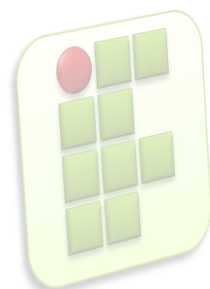